Муниципальное казенное общеобразовательное учреждение Железнодорожная основная общеобразовательная школа

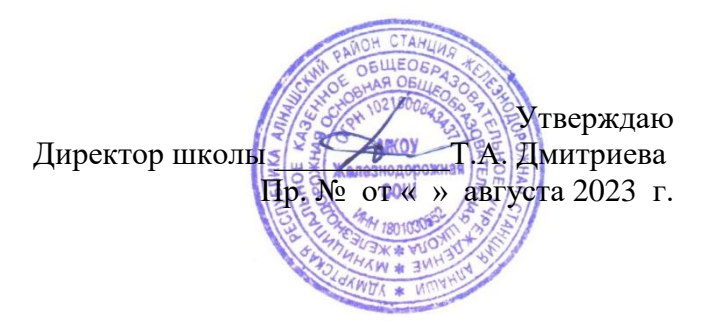

# **Дополнительная общеобразовательная общеразвивающая программа «Информзнайка»**

 Срок реализации: 1 год Возраст учащихся: 11-15 лет

Составитель: Япарова Надежда Петровна, педагог дополнительного образования

станция Железнодорожная ст. Алнаши, 2023 г.

#### **ПОЯСНИТЕЛЬНАЯ ЗАПИСКА**

#### **Направленность программы**.

Дополнительная общеобразовательная общеразвивающая программа «Информзнайка» имеет **техническую направленность**. Программа формирует представление о компьютерной графике, как динамично развивающейся области информационных технологий.

Рассчитана на возраст 11 - 15 лет. Срок реализации программы 1 год.

#### **Уровень освоения программы** – базовый.

Данная программа направлена на развитие творческих способностей детей через создание ими уникальных проектных работ. В процессе изучения программы формируются, развиваются и совершенствуются практические навыки работы на компьютере, что необходимо для успешности любого современного человека. Работа с компьютерной графикой значительно развивает образное и пространственное мышление, вкус и основы дизайнерских навыков, воспитывает внимательность и аккуратность.

Знания, умения и способы работы с компьютерной графикой и конструирования вебсайтов, являются элементами информационной компетенции — одной из ключевых компетенций школьников. Умение представить информацию в виде, удобном для восприятия и использования другими людьми, - одно из условий образовательной компетенции обучающихся.

Данная программа не ограничивается какой-то одной областью информационных технологий, а представляет собой переплетение общих знаний о способах создания и обработки изображений, анимации, flash-технологиях, трехмерном моделировании, сайтостроении, дизайне.

Программа состоит из самостоятельных модулей:

 «Обработка и создание изображений в растровом графическом редакторе» (здесь и далее условно-бесплатная версия Photoshop, Gimp, Pixlr Editor и т.д.),

- «Основы создания Flash-фильмов»,
- «Трехмерное моделирование»,
- «Основы сайтостроения и web-дизайна»,

#### **Цель программы**:

Познавательное и творческое развитие ребенка в процессе изучения основ двухмерной и трехмерной графики, анимации, web-дизайна с использованием компьютерных технологий.

#### **Задачи:**

1. Формирование представлений об основных понятиях компьютерной графики, практических навыков работы в растровом графическом редакторе и программах для создания Flash-анимации, первоначальных навыков трехмерного моделирования интерьера, проектирования и создания сайтов;

2. Развитие творческого, пространственного мышления, художественного вкуса, интереса к дизайну для самореализации в различных видах деятельности.

3. Повышение уровня общительности и уверенности в себе, повышение самостоятельности при выполнении проектных работ.

#### **Возраст учащихся.**

Программа дополнительного образования «Информзнайка» рассчитана на детей среднего возраста 11-15 лет, имеющих мотивацию изучению новых информационных технологий.

В группе собираются дети разных возрастов и с разным уровнем знаний, жизненным опытом, но с одинаковым интересом к компьютерной графике и web-дизайну. Обучение по программе предполагает начальные навыки владения компьютером: умение работать в операционной системе Windows, работать с файлами и папками, набирать текст в текстовых редакторах, создавать и обрабатывать изображения и графическом редакторе Paint.

#### **Сроки освоения программы.**

Программа «Информзнайка» рассчитана на 1 год обучения.

Программа предусматривает возможность включения в образовательный процесс в начале любого блока программы, в связи с этим учебные группы комплектуются с учетом интересов и степени подготовленности детей, возможен разновозрастный состав обучающихся.

#### **Режим занятий:**

Занятия проводятся 1 раза в неделю по 2 часа. Часовой объем программы – 72 часа.

#### **Формы организации занятий.**

Формой организации деятельности обучающихся является групповая работа:

- лекция,
- практическая работа на ПК,
- самостоятельная работа,
- самостоятельная работа с применением дистанционной формы работы,
- познавательные, ролевые и информационные игры,
- творческие работы, контрольные задания, защита проектов,

Большинство заданий курса выполняется с помощью персонального компьютера и необходимых программных средств.

#### **Формы и методы контроля.**

Определение уровня информационной компетентности обучающихся по программе в течение годы осуществляется по блокам, разделам и темам.

Конкретный результат каждого занятия – это графические файлы, анимация или web-страница. Текущая оценка знаний и умений обучающихся проводится непосредственно во время наблюдения за детьми в процессе работы, при выполнении ими практических, творческих заданий, проектных работ.

Итоговая оценка уровня информационной компетентности проводится через выполнение итогового задания, требующего применения разнообразных умений и навыков, приобретенных обучающимся за время его обучения по данной программе. Промежуточная аттестация и итоговая аттестация реализуется в форме итогового теста и защиты проекта Web-сайта.

# **УЧЕБНЫЙ ПЛАН**

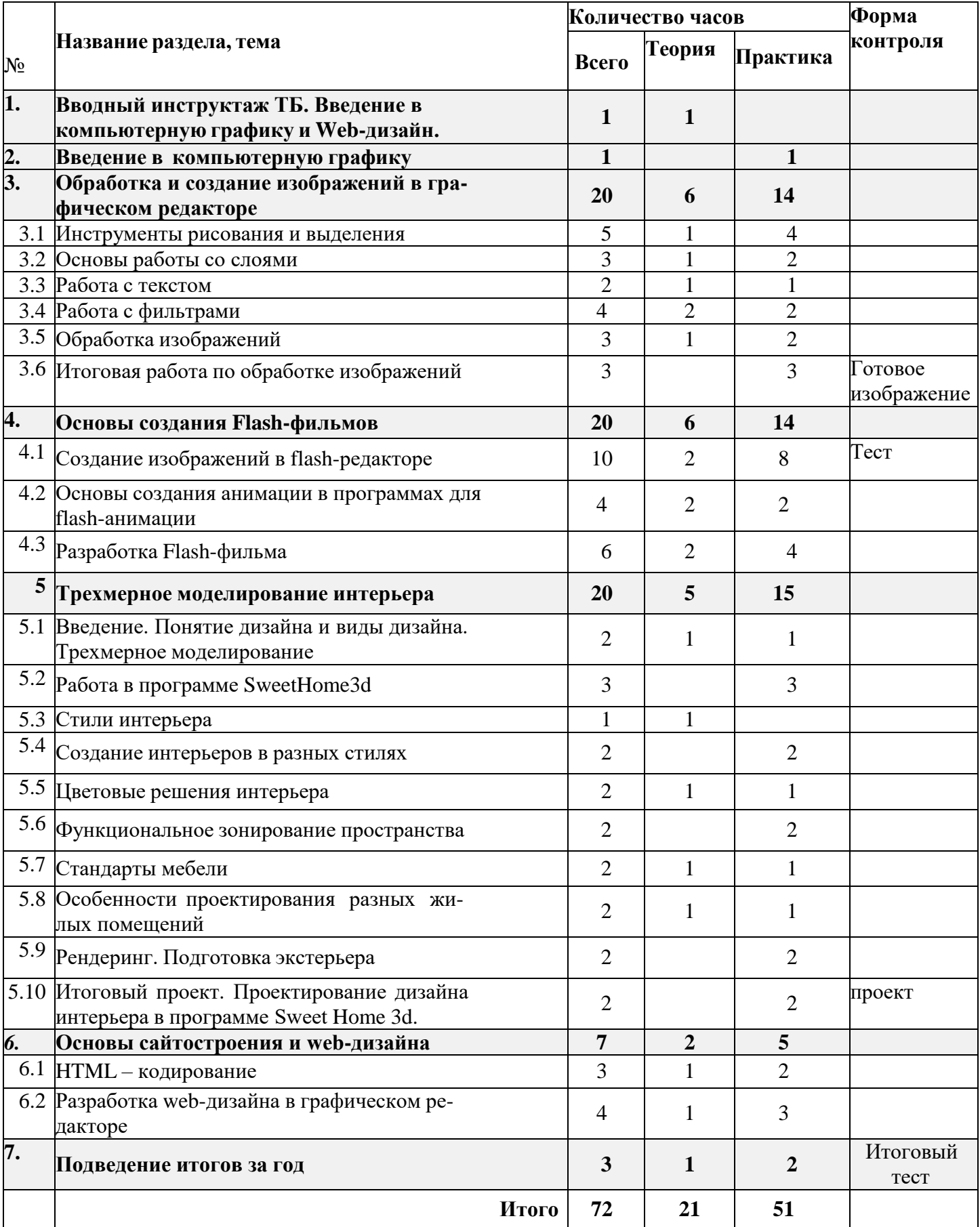

### **СОДЕРЖАНИЕ УЧЕБНОГО ПЛАНА**

### **1. Введение в Web-дизайн.**

*Теория.* Техника безопасности и санитарно-гигиенические нормы при работе накомпьютере. Введение в компьютерную графику, дизайн, Web-дизайн.

### **2. Введение в компьютерную графику.**

*Теория.* Типы файлов. Представление цвета в компьютерной графике. Вектор-ная и растровая графика.

*Практика.* Определение типов файлов. Кодирование цвета. Работа с векторными и растровыми изображениями. Контрольная работа.

### **3. Обработка и создание изображений в графическом редакторе.**

### **3.1 Инструменты рисования и выделения.**

*Теория*: Функции, возможности, назначение, интерфейс графического редактора, ра- бота с документами. Панель инструментов: назначение инструментов и способы применения. Инструменты рисования. Инструменты выделения. Инструменты заливки. Кадрирование. Перемещение, копирование, вставка, трансформация фрагмента.

*Практика.* Рисование изображений. Выделение фрагмента изображения с помощью инструментов выделения, копирование, вставка фрагментов в новый документ. Трансформирование выделенного фрагмента.

### **3.2. Основы работы со слоями.**

*Теория.* Слой. Панель слои. Работа с многослойными изображениями. Эффекты слоя.

*Практика.* Работа со слоями. Применение эффектов слоя. Создание фотоколлажа.

### **3.3. Работа с текстом.**

*Теория.* Инструменты группы Текст. Способы трансформации текста.

*Практика.* Ввод и редактирование текста. Трансформирование текста. Применение эффектов слоя к тексту.

### **3.4. Работа с фильтрами.**

*Теория.* Фильтры. Обзор фильтров.

*Практика.* Применение фильтров для создания изображений, текстур. Применениефильтров к тексту. Имитация 3D. Имитация 3D в тексте.

### **3.5. Обработка изображений.**

*Теория.* Инструменты коррекции изображения. Способы ретуширования и коррек-ции фотографий.

*Практика.* Ретушь фотографий.

### **3.6 Итоговая работа по обработке и созданию изображений.**

*Практика.* Создание изображений по заданной теме.

### **4. Основы создания Flash фильмов.**

### **4.1 Создание рисунков в flash-редакторе.**

*Теория.* Функции, назначение, возможности flash-редакторе. Интерфейс программы. Работа с документами. Панель инструментов: назначение инструментов и способы приме- нения. Инструменты: выделения, рисования, заливки, трансформации. Градиентная залив-ка, ее трансформация. Текст. Свойства инструментов.

*Практика.* Создание изображений используя инструменты рисования, заливки, выделения и трансформации. Ввод и редактирование текста. Применение фильтров.

### **4.2 Основы создания анимации в программах для flash-анимации.**

*Теория.* Символы и экземпляры. Виды анимации: покадровая, анимация движения, анимация с помощью направляющего слоя, анимация формы. Слои. Направляющий слой.Узловые точки.

*Практика.* Создание flash-роликов используя покадровую анимации, анимацию движения, анимацию с помощью направляющего слоя, анимацию формы.

### **4.3 Разработка Flash-фильма.**

*Практика.* Разработка и защита проекта «Мой первый мультфильм».

### **5. Трехмерное моделирование интерьера.**

### **5.1 Введение. Понятие дизайна и виды дизайна. Трехмерное моделирование.**

*Теория.* Дизайн, виды дизайна. Понятие трехмерного моделирования, программы для трехмерного моделирования.

### **5.2 Работа в программе SweetHome3d.**

*Теория.* Установка программы. Обзор интерфейса программы. Базовые возможности программы. Понятие и виды текстур. Источники текстур. Работа с сайтом Sweethome3d.com как с источником библиотеки текстур. Работа с сайтом Sweethome3d.com как с источником трехмерных моделей. Другие источники моделей. Работа с планом квар-тиры. Отрисовка стен.

*Практика.* Построение помещения по заданной планировке. Установка библиотек текстур. Практическая работа по отделке помещения с использование текстур. Установкамоделей в программу. Сравнение моделей из различных источников.

### **5.3 Стили интерьера**

*Теория.* Стили в интерьере: Исторические стили, прованс, лофт, скандинавский стиль,попарт.

*Практика.* Тест "Как хорошо вы [разбираетесь](https://moodle.ciur.ru/mod/quiz/view.php?id=40530) в стилях дизайна интерьера"

### **5.4 Создание интерьера в разных стилях**

*Теория.* История и особенности классического стиля, скандинавского стилей, лофт. *Практика.* Практическая работа по созданию интерьера гостиной в [классическом,](https://moodle.ciur.ru/mod/assign/view.php?id=40534) [скандинавском](https://moodle.ciur.ru/mod/assign/view.php?id=40534) стиле, лофт.

### **5.5 Цветовые решения интерьера**

*Теория.* Цветовые сочетания в интерьере, цветовой круг. Цветовая композиция в ин-терьере. Температура, насыщенность, светлота цвета в интерьере.

*Практика.* Изменение цветовых сочетаний в готовом проекте.

### **5.6 Функциональное зонирование пространства**

*Теория.* Цели зонирования комнаты. Приемы зонирования с помощью конструкций. Декоративное зонирование. Виды перегородок для зонирования. *Практика.* Практическая работа "Создание проекта комнаты с [зонированием".](https://moodle.ciur.ru/mod/assign/view.php?id=40551)

### **5.7 Стандарты мебели**

*Теория.* Стандартные размеры мебели. Антропометрия человека. Рекомендованныеи стандартные размеры мебели.

*Практика*. [Практическая](https://moodle.ciur.ru/mod/assign/view.php?id=40555) работа №7 "Установка мебели по размерам ГОСТа".

### **5.8 Особенности проектирования разных жилых помещений**

*Теория.* Особенности проектирования дизайна интерьеров спальни, детской, кухни. *Практика*. [Практическая](https://moodle.ciur.ru/mod/assign/view.php?id=40558) работа "Разработка проекта спальни или детской комнаты". Практическая работа "Разработка проекта кухни"

### **5.9 Рендеринг. Подготовка экстерьера**

*Теория.* Настройка трехмерного вида SweetHome3D. Способы установки вида за окном. Установка источников освещения. Визуализация трехмерного вида. Рендеринг. *Практика.* Практическая работа "Установка трехмерного вида за окном". Практическая работа по рендерингу.

### **5.10 Итоговый проект. Проектирование дизайна интерьера в программеSweet Home 3d.**

*Практика.* Проектирование дизайна интерьера в программе Sweet Home 3d.

### **1. Основы web-дизайна.**

### **6.1 HTML-кодирование.**

*Теория.* Понятие Web-пространства и сайта. Понятие HTML. Гипертекст. Теги и атрибуты. Форматирование текста. Цветовая схема. Вставка графики. Списки: нумерованные, маркированные, списки определений. Вставка таблиц.

*Практика.* Набор, редактирование и форматирование HTML – документа в про- стейшем текстовом редакторе. Вставка изображений как иллюстраций и фонового изоб- ражения. Создание списков. Вставка и редактирование таблиц. Создание Web-страницы с использованием табличного дизайна. Создание навигационной панели. Экскурсии в в ITкомпании города.

### **6.2 Разработка web-дизайна в графическом редакторе.**

*Теория.* Web**-**Дизайн сайта. Способы создания прототипа. Цветовой круг. Компози-ция web-страницы. Виды web-сайтов.

*Практика.* Разработка прототипа сайта. Разработка и моделирование проекта сайта. Создание Web-сайта на заданную тему. Экскурсии в IT-компании города.

### **2. Подведение итогов за год.**

*Практика.* Беседа о пройденном за год. Подведение итогов обучения. Итоговыйтест. Защита творческих работ и проектов.

### **ОЖИДАЕМЫЕ РЕЗУЛЬТАТЫ**

### **Предметные результаты**

- знать основные понятия компьютерной графики:
- типы графических файлов, их свойства и отличие,
- растровые и векторные изображения,
- виды цветовых моделей
- понятие двухмерной и трехмерной графики.
- уметь создавать, редактировать, ретушировать изображения, применять фильтры, работать со слоями в растровых редакторах;

 уметь создавать векторные изображения и анимацию в программах для создания Flash-анимации;

 уметь создавать трехмерные проекты жилых помещений с помощью специальных про-грамм.

- проектировать и создавать сайты с использованием основных HTML-тегов;
- создавать прототипы и макеты сайтов с помощью графических редакторов.

### **Личностные результаты**

Повысится уровня общительности и уверенности в себе;

- Уметь организованно заниматься в коллективе;
- Сформируются такие качества как терпение, аккуратность, самостоятельностьпри выполнении работ.

#### **Метапредметные результаты**

- принимать и сохранять учебно-творческую задачу;

- планировать свои действия;

- осуществлять итоговый и пошаговый контроль;

-адекватно воспринимать оценку учителя;

-вносить коррективы в действия на основе их оценки и учета сделанных ошибок.

- проявлять познавательную инициативу;

- учитывать выделенные учителем ориентиры действия в незнакомом материале;

- преобразовывать практическую задачу в познавательную;

- самостоятельно находить варианты решения творческой задачи.

- использовать схемы для решения познавательных и творческих задач и представления их результатов;

- высказываться в устной форме;

- анализировать объекты, выделять главное;

- проводить сравнение, классификацию по разным критериям;

- строить рассуждения об объекте;

- обобщать (выделять класс объектов по какому-либо признаку);

- подводить под понятие;

- проводить наблюдения, высказывать суждения, делать умозаключения и выводы.

- использовать методы и приемы информационно-технической деятельности в основном учебном процессе и повседневной жизни.

- понимать возможность существования различных точек зрения и различных вариантов выполнения поставленной творческой задачи;

- учитывать разные мнения;

- формулировать собственное мнение и позицию;

- договариваться, приходить к общему решению;

- соблюдать корректность в высказываниях;

- задавать вопросы по существу;

- использовать речь для регуляции своего действия;

- стремиться к координации действий при выполнении коллективных работ.

- учитывать разные мнения и обосновывать свою позицию;

- с учетом целей коммуникации достаточно полно передавать партнеру необходимую

информацию как ориентир для построения действия;

- осуществлять взаимный контроль и оказывать партнерам в сотрудничестве необходимую взаимопомощь.

### **УСЛОВИЯ РЕАЛИЗАЦИИ ПРОГРАММЫ**

Материально-техническое обеспечение;

- 1. Кабинет для проведения занятий, соответствующий СанПиН
- 2. Столы
- 3. Стулья
- 4. Доска демонстрационная
- 5. Интерактивная доска;
- 6. Компьютеры;
- 7. Многофункциональное устройство (принтер, сканер, копир);
- 8. Программы: Adobe Photoshop (условно бесплатная версия), Gimp, Flash,
- SweetНоме3D, Sketchup, установочный пакет Joomla.
- 9. Локальная сеть;
- 10. Интернет.

Программа осуществляет развитие от простого к сложному, и помогает реализовать интересы детей, а так же выявляет индивидуальные особенности каждого учащегося. В основе образовательного процесса по реализации данной программы лежит технология разноуровнего обучения. При организации и осуществлении этого процесса приоритетным являются учебные преобразовательные задачи поискового характера. Процесс достижения цели и поставленных задач осуществляется в сотрудничестве педагога и детей, при этом применяются различные методы осуществления целостности педагогического процесса.

# **УЧЕБНО-МЕТОДИЧЕСКОЕ ОБЕСПЕЧЕНИЕ ПРОГРАММЫ**

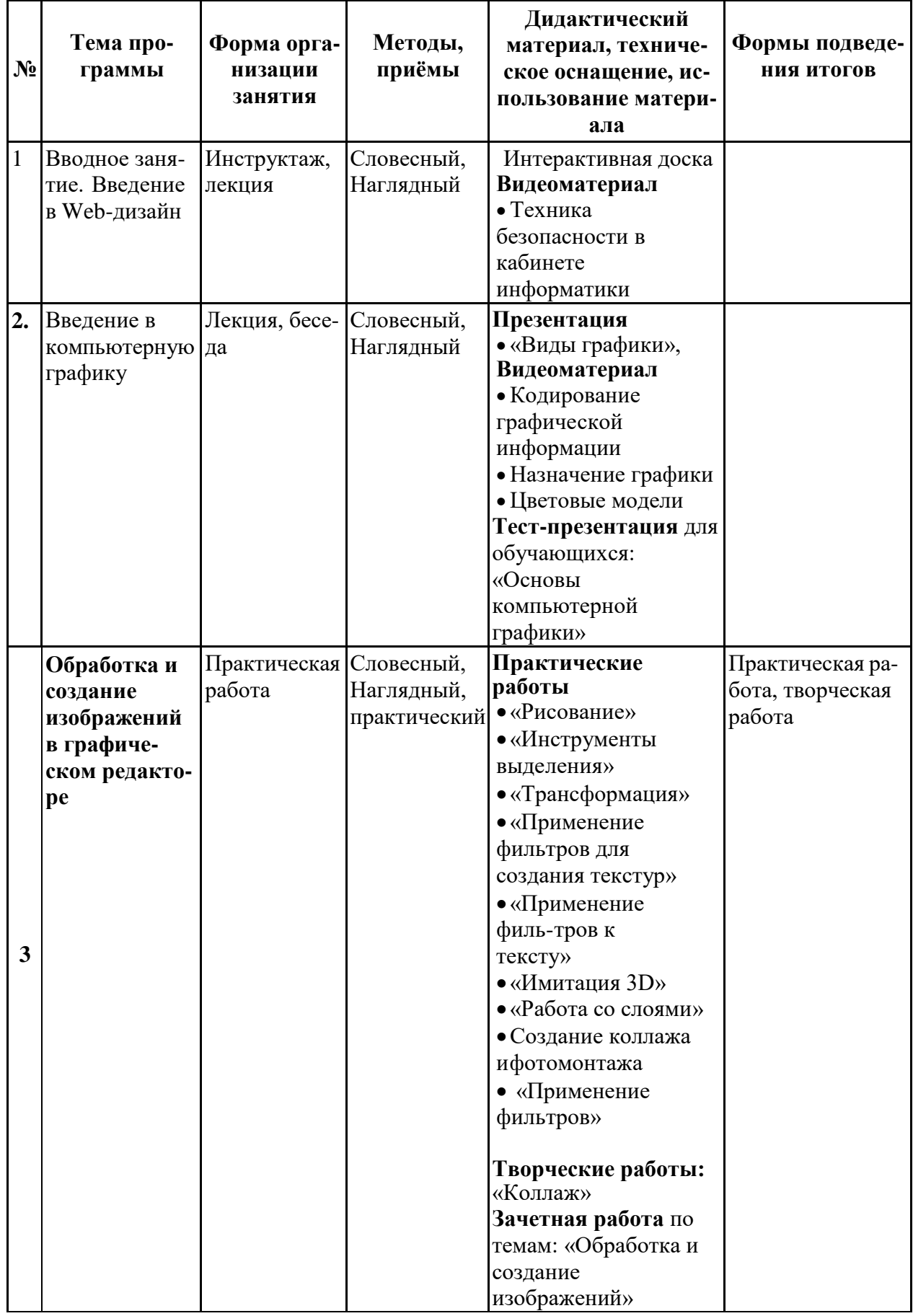

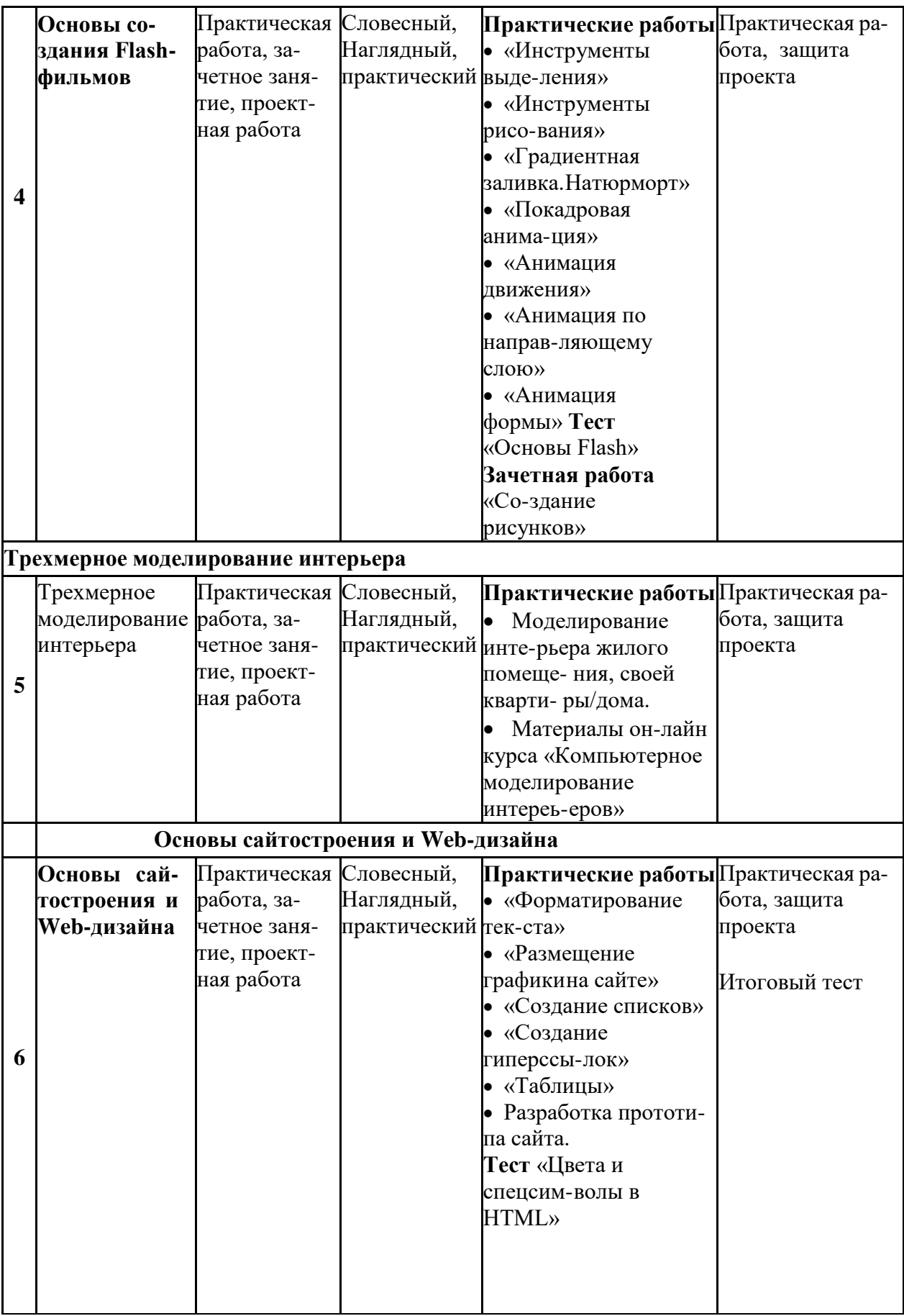

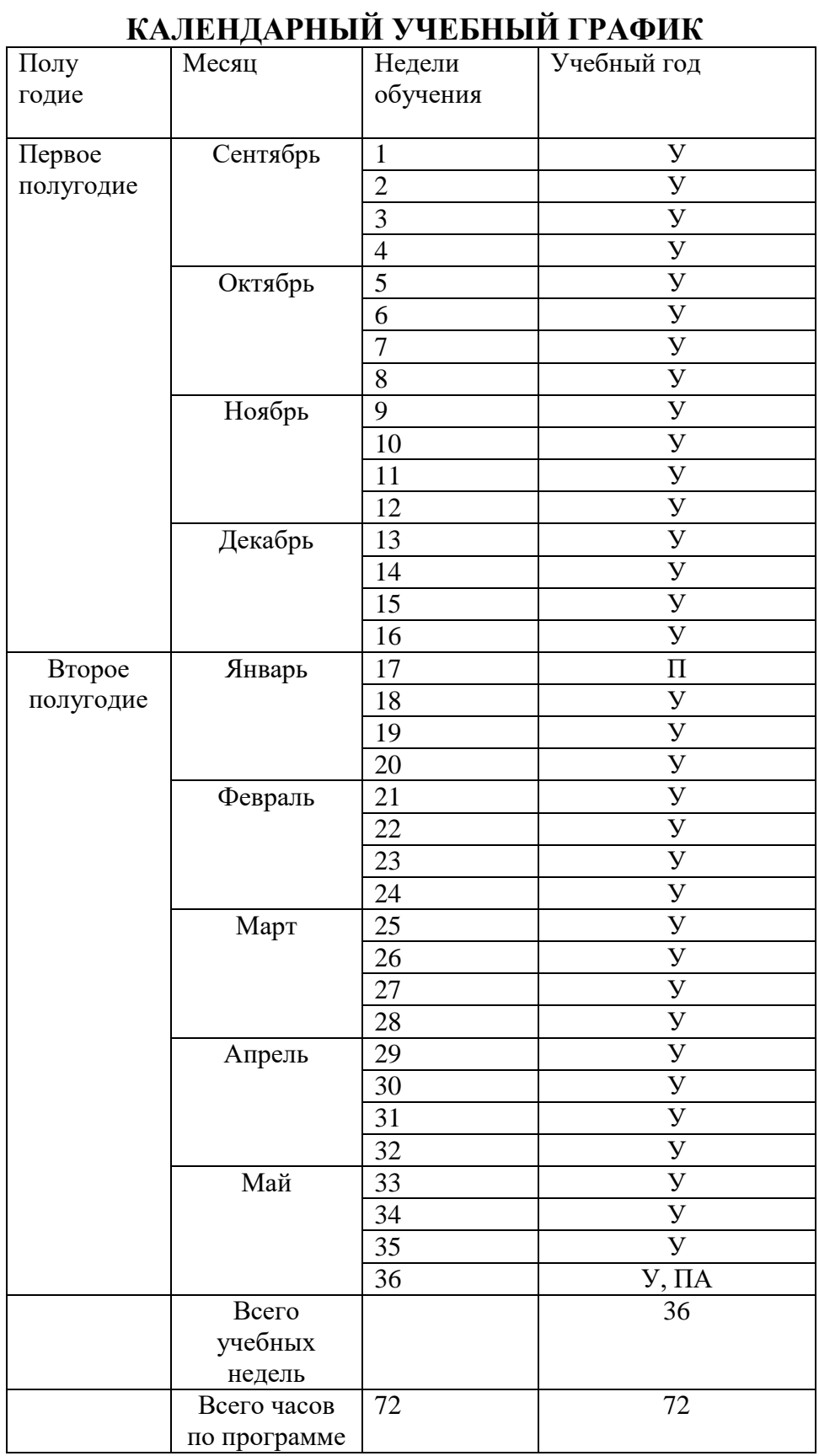

#### **Итоговая проверочная работа**

- 1. Пример кода: h1  $\{$  color: blue $\}$ .
- В приведенном выше примере color: blue определение правило. h1 является –
- a. Селектором
- b. Определением
- c. Значением
- d. Свойством

#### **Ответ: a**

2. Какой из следующих элементов используется в качестве структурного контейнера для элементов формы?

- $a. <$ hr $>$
- b. <frame>
- c. <br/>
kutton>
- d. <fieldset>
- e. <label>

#### **Ответ: d**

3. Какая из следующих спецификаций правильная для определения цветового стиля?

- a. H1 {color: FF-00-88}
- b. H1 {color: red}
- c. H1 {font-color: red}
- d. H1 {color: rgb(#D46A11)}
- e. H1 {color: 66.7%/66.7%/73.3%}

#### **Ответ: b**

4. Сервис валидации W3C CSS представляет собой бесплатный сервис созданный консорциумом Word Wide Web, которая проверяет каскадные таблицы стилей (CSS) на наличие ошибок, опечаток или неправильного использования.

Ссылаясь на вышеуказанную информацию, которую одной из следующих особенностей сервис валидации CSS предоставляет.

a. предлагает исправления для кроссбраузерной совместимости

- b. говорит вам, какие спецификации вашего CSS-файла не соответствует спецификации CSS
- c. определяет потенциальные риски юзабилити
- d. меняет вашу CSS-спецификацию на основе соответствия требованиям
- e. позволяет загрузить исправленную версию вашего CSS-файла

#### **Ответ: b**

```
5. Пример кода:
```

```
<select name="options">
```

```
<option value="1" selected>One</option>
```

```
<option value="2">Two</option>
```

```
<option value="3">Three</option>
```

```
<option value="4">Four</option>
```
<select>

Что будет отправлено с формы как значение "options"-элемента, если форма отправляется без изменений? a. Null

- b. SELECTED
- c. 1
- d. One
- e. "Three"

```
Ответ: c
```
6. Пример кода: H1 {color: black;}.

Этот CSS-код определяет цвет "black" для всех элементов <h1>. Что надо добавить в таблицу стилей, чтобы определить цвет "white" только для элемента <h1> с атрибутом class="w1"

- Выберите один ответ:
- a. h1.w1 {color: white;}
- b. h1.black {color: white;}
- c. h1 {color: black; color: white;}
- d. h1 {color: white;}
- e. h1#w1 {color: white;}

#### **Ответ: а**

- 7. Возможности CSS?
- Выберите по крайней мере один ответ:
- a. Управление представлением данных для различных сред, устройств
- b. Изменение HTML-кода веб страницы
- c. Управление визуальным представлением контента
- d. Изменение содержания контента

#### **Ответ: a c**

- 8. Какой тег определяет переход на следующую строку?
- a.  $\langle$ br $\rangle$  b.  $\langle$ a $\rangle$  c.  $\langle$ div $\rangle$  d.  $\langle$ img $\rangle$

#### **Ответ: a**

- 9. Что является основным недостатком использования кэш браузера?
- a. Данные могут быть не обновляемыми.
- b. Вызывают повторение операции.
- c. Увеличивает время загрузки.
- d. Нельзя использоваться шифрование. Некоторые интернет-провайдеры не поддерживают его.

#### **Ответ: a**

- 10. С помощью какой цветовой модели представлен цвет в шестнадцатеричном виде
- a. CMYK т.е. цвет определяется четверкой: C голубым,M пурпурным,Y желтым,K черным. b. Gradient
- c. RGB т.е. цвет определяется тройкой: R красный, G зеленый, B синий
- d. Web-safe
- e. HSB т.е. цвет определяется тройкой: H оттенок, S насыщенность, B яркость

#### **Ответ: c**

- 11. Какие способы верстки Web-страниц есть?
- a. блочные
- b. табличные
- c. иерархические
- d. реляционные

#### **Ответ: a, b**

- 12. Какие действия возможны над селекторами в CSS?
- a. Создание псевдоселекторов
- b. Комбинирование классов, псевдоклассов, классов и идентификаторов
- c. Позиционирование селекторов
- d. Комбинирование классов, псевдоклассов и идентификаторов
- e. Группировка селекторов

#### **Ответ: b, d, e**

- 13. Веб-страница однозначно определяется
- a. изображениями b. Содержанием c. css-файлом d. адресом url e. веб-сервером **Ответ: d**

14. Какие теги из перечисленных ниже определяют элементы-контейнеры?

a.  $\langle \text{img} \rangle$  b.  $\langle \text{div} \rangle$  c.  $\langle \text{a} \rangle$  d.  $\langle \text{br} \rangle$ 

#### **Ответ: b**

15. Пример кода: .important {backgroung: yellow}.

В приведенном выше стилевом определении к какому элементу необходимо добавить "!importan" для того что бы цвет при визуализации был желтым

a. имени b. имени класса c. Идентификатору d. свойству стиля e. Типу f. Тегу g. значению стилевого свойства

#### **Ответ: g**

#### **Список литературы**

1. **Жукович, С.** Web-сайт своими руками! [Электронный ресурс] : электрон. учеб. пособие — Режим доступа : [http://webcity.narod.ru](http://webcity.narod.ru/)

2. **Залогова Л.А**. Компьютерная графика. Элективный курс. — М: Би- ном, 2006

3. **Интерактивный курс.** Macromedia Flash 8 [Электронный ресурс] : элек- трон. учеб. пособие — Режим доступа : <http://new-school.ru/catalog/product/id/52>

4. **Каткова, М.Л.** Программное средство для обучения дисциплине "Созда- ние интерактивной анимации средствами Macromedia Flash" [Электронный ре- сурс] : электрон. учеб. пособие — Режим доступа : <http://www.uroki.net/docinf/docinf110.htm><br>5. Критерии эффективности реализации образовательных

5. **Критерии эффективности реализации образовательных программ дополнительного образования детей в контексте компетентностного подхода.** Материалы к учебно-методическому пособию / Под редакцией проф. Н.Ф.Радионовой, к.п.н. М.Р.Катуновой, И.О. Сеничевой, Е.Л. Якушевой. СПб: Издательство ГОУ «СПб ГДТЮ», 2005.

6. **Монахов М.Ю.** Создаем школьный сайт в Интернете. Элективный курс:Учебное

пособие / Монахов М.Ю., Воронин А.А. – М.: БИНОМ. Лаборатория знаний, 2005.

7. **Полонская, Е.Л.** Язык HTML. Самоучитель.: - М.: Издательский дом «Ви- льямс», 2003.

8. **Поляков, К.Ю.** Уроки по Flash CS3 [Электронный ресурс] : электрон. учеб.пособие — Режим доступа : <http://kpolyakov.narod.ru/school/flash.htm>

9. **Поляков, К.Ю.** Уроки по Adobe Photoshop [Электронный ресурс] : элек- трон. учеб. пособие — Режим доступа : <http://kpolyakov.narod.ru/school/pshop.htm>

10. **Поляков, К.Ю.** [Уроки по Gmax](http://kpolyakov.rusfolder.net/files/41663210) [Электронный ресурс] : электрон. учеб. пособие — Режим доступа: [http://kpolyakov.narod.ru/school/3d/gmax.htm.](http://kpolyakov.narod.ru/school/3d/gmax.htm)

11. **Рева, О.Н.** HTML в кармане / О.Н. Рева. – М.:Эксмо, 2008.

12. **Роуз, К.** Освой самостоятельно Adobe Photoshop CS за 24 часа. Пер. с англ. – М.: издательский дом «Вильямс», 2004.

13. **Тарасов, Д.** Видеоуроки Flash [Электронный ресурс] — Режим доступа: [http://www.videouroki.net/view\\_catvideo.php?cat=21](http://www.videouroki.net/view_catvideo.php?cat=21)

# **Программа воспитания**

## **1. Характеристика объединения «Информзнайка»**

Количество обучающихся объединения составляет 10 человек.

Возрастная категория детей – 11-15 лет.

# **Основные направления воспитательной работы:**

- 1. Гражданско-патриотическое
- 2. Духовно-нравственное
- 3. Интеллектуальное воспитание
- 4. Здоровьесберегающее воспитание
- 5. Профилактика употребления ПАВ, безнадзорности, правонарушение и детского дорожно-транспортного травматизма
- 6. Правовое воспитание и культура безопасности
- 7. Экологическое воспитание
- 8. Самоопределение и профессиональная ориентация

*Цель воспитания* – создание условий для формирования социально-активной, творческой, нравственно и физический здоровой личности, способной на сознательный выбор жизненной позиции, а также к духовному и физическому самосовершенствованию, саморазвитию в социуме.

# *Задачи воспитания*:

− создание социально-психологических условий для развития личности;

− формирование потребности в здоровом и безопасном образе жизни, как устойчивой формы поведения;

− создание условий для проявления и раскрытия творческих способностей всех участников воспитательного процесса;

- − способствовать сплочению творческого коллектива через КТД;
- − воспитание гражданина и патриота России, своего края, своей малой Родины;
- профессиональное самоопределение

**Результат воспитания** – будут сформированы представления о морально-этических качествах личности, потребности в здоровом и безопасном образе жизни, бережном отношении к окружающему миру, к активной деятельности по саморазвитию.

# **Работа с коллективом обучающихся:**

-организация мероприятий, направленных на развитие творческого коммуникативного потенциала обучающихся и содействие формированию активной гражданской позиции.

-участие в общих мероприятиях Дома детского творчества

# **Работа с родителями**

- Организация системы индивидуальной и коллективной работы с родителями (тематические беседы, собрания, индивидуальные консультации)

- Содействие сплочению родительского коллектива и вовлечение в жизнедеятельность детского объединения (организация турниров с приглашением родителей, открытых занятий, мастер-классов, показательных выступлений, совместных мероприятий и т.д.)

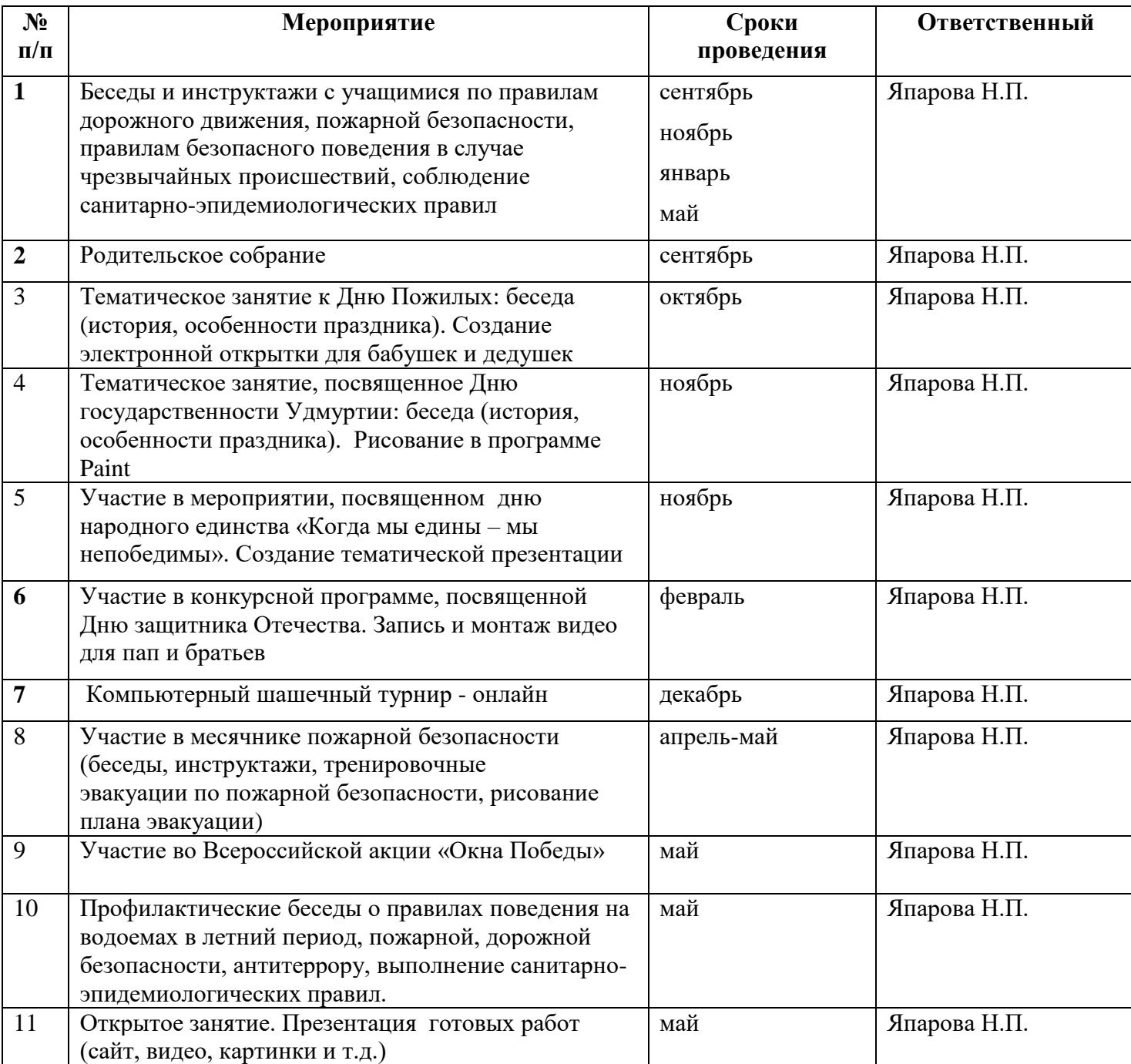

# **Календарный план воспитательной работы на 2022-2023 учебный год**